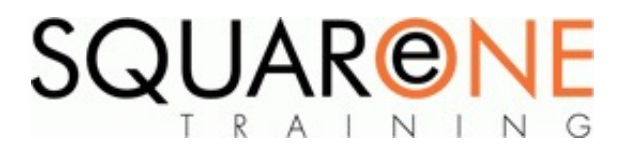

# **Navisworks Quick Start for Clash Detection**

**Category:** Computer Aided Design (CAD), Navisworks

## **Basics**

- Workspace overview
- Open, append, merge and refresh files in Navisworks
- Database support (data tools)
- **Project Review Tools**
- Learn how to integrate all project models, including the largest datasets, into a single aggregate model
- Work with object properties, measure tools, viewpoints, mark-ups and animations
- Import live data from external databases and display within the model
- Store, organize, and share camera views of a design and export them into images or reports
- Add cross sections and section plans to inspect details

# **Collaboration Tools**

- Publish and store project models in a single distributable NWD or DWF™ file П
- Compress original project file size by up to 90%
- Embed or exclude object properties
- Add mark-ups with advanced redlining tools
- Include date-stamped audit trail for your project notes
- Record animated walkthroughs for real-time playback

# **Real-Time Navigation, Real-Time Experience**

■ Use advanced navigation tools such as gravity and solid object recognition

# **Clash Detection**

The Clash Detective tool available in the Autodesk Navisworks Manage enables the effective identification, inspection, comment tracking, and reporting of interference in a 3D project model. Clash Detective can eliminate a tedious manual task, with the accompanying risk of human error, to significantly reduce the expensive consequences of incomplete, inaccurate, and poorly coordinated production information.

- **Project coordination is simplified with the use of Clash Detective by easily coordinating with the** responsible parties to track the clash through the project lifecycle.
- Set clash rules
- Clash results, clash test reporting, working with clash tests
- Export and import clash tests, custom clash tests
- Laser scan data clashing
- Hold and release objects
- Switchback in clash detective to report to authoring software
- $\blacksquare$  Phasing save costs with time-based clashing

# **Rendering (Optional)**

- Adding materials to a Navisworks model
- Creating and editing materials
- Material mapping
- Lighting, sun and sky lights
- Exposure control, ground planes, photorealistic rendering

# **Course Non-Goals**

This 1-day course will not cover 4D sequencing or quantification in Naviswork

### **Course Dates**

#### [View our full course schedule here](https://www.squareonetraining.com/pages/course-schedule)

#### **BOOKING**

To discuss course contents and booking arrangements, please call SquareOne on:

**T:** +44 (0)151 650 6907 **E:** enquiries@squareonetraining.com